## **Text Activity Report**

Last Modified on 04/26/2021 12:35 pm EDT

The **Text Activity** report can be found under the *Reports* (*menu*) > *Find Reports* > *Email/Text/Marketing* (*left menu*) > *Text* (*tab*) > *Text Activity Report*.

You can search texting activity by date range and who the text was sent to (Contacts, Students, Staff). This report will also provide a listing of who has opted out by replying 'Stop' within the specified date range.

| Text Activity Report  |            |                           |        |         |                           |                                                                          |              |
|-----------------------|------------|---------------------------|--------|---------|---------------------------|--------------------------------------------------------------------------|--------------|
| ← RETURN              |            |                           |        |         |                           |                                                                          |              |
| View 1 - 15 of 15     | a Print    | Refresh Show/Hide Columns |        |         | This is an opt-out        |                                                                          |              |
| Date Sent             | Recipient  | Phone Number              | Status | Type    | confirmation for a "Stop" | Message                                                                  | Sender       |
|                       | Search     | Search                    | Search | Search  | reply text.               | Search                                                                   | Search       |
| 10/02/2021 4:25:01 PM | Jane Smith | (704)                     | Sent   | Contact | Smith                     | You will no longer receive notifications at this number.                 | AutoReply    |
| 10/03/2021 1:22:11 PM | Jane Smith | (704)                     | Sent   | Contact | Smith                     | Practice tonight has been rescheduled for Saturday @ 9am. Please re      | SandiTexting |
| 10/04/2021 3:25:01 PM | Jane Smith | (704)                     | Sent   | Contact | <u>Smith</u>              | Shaun left his gym bag yesterday. Please stop by the office to pick it u | SandiTexting |

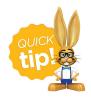

Save this as a frequently used report! Click the heart (icon) next to a report name, the heart will change to red and the report will be listed under the *Reports* (menu) > My Reports for quick and easy access!